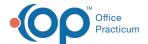

# SQL: No Show Details

Last Modified on 01/06/2022 10:30 am EST

There are two versions of this SQL: Firebird and MySQL. The MySQL version only applies to clients who are BETA testing MySQL. All other Practices should continue to use the Firebird version of this code. Click to expand and copy the code you need. If you are unsure which code to use, please check with your Practice Administrator.

#### **About**

This report shows all appointments with visit status "No Show," along with confirmation status & date, location, appointment date, chart number, and type of visit for two schedule dates you specify.

A sample image of this SQL report run in the Database Viewer is shown below:

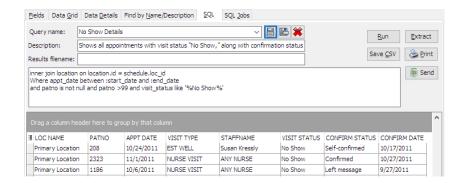

#### Caveats

The provider name comes from the column on the schedule.

#### SOL Code: Firebird

To highlight and copy the code below to your clipboard, simply click the  ${\bf Copy}$  button.

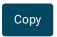

select loc\_name, patno, appt\_date, code1 as visit\_type, staffname, visit\_status, confirm\_status, confirm\_date from sche dule inner join staff1 on staff1.staffid = schedule.addr\_id inner join location on location.id = schedule.loc\_id Where appt\_date between :start\_date and :end\_date and patno is not null and patno >99 and visit\_status like '%No Show%'

### SQL Code: MySQL

To highlight and copy the code below to your clipboard, simply click the **Copy** button.

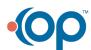

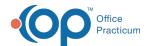

## Сору

select loc\_name, patno, appt\_date, code1 as visit\_type, staffname, visit\_status, confirm\_status, confirm\_date from sche dule

inner join staff1 on staff1.staffid = schedule.addr\_id

inner join location on location.id = schedule.loc\_id

Where appt\_date between :start\_date and :end\_date

and patno is not null and patno >99 and visit\_status like '%No Show%'

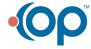